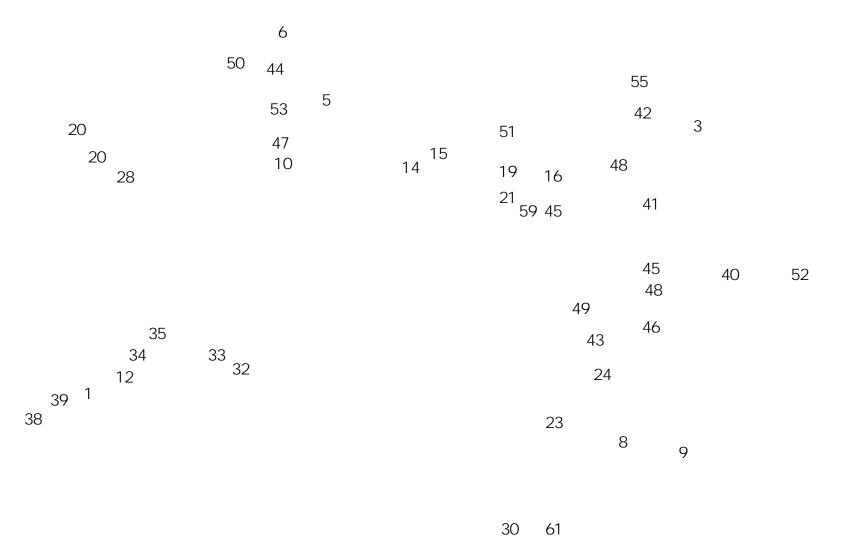

| ITEM NO. | PARTNUMBER | D ESC RIPTIO N                    | Default/QTY. |
|----------|------------|-----------------------------------|--------------|
| 1        | C BOMTR583 | Starter 3hp, 1ph, 230V, 60hz      | 1            |
| 2        | C E-40C    | CenterAssy 40C                    | 1            |
| 3        | C O 232    | Cover-Link 50,55,60T              | 1            |
| 4        | C O 240    | Cover-MotorAssy 40C               | 1            |
| 5        | C O 386    | Cover-Angle Drop Top 40C          | 1            |
| 6        | C O 40-143 | Cover - Top Dust 40C              | 1            |
| 7        | CY10202    | Pin - Bottom Cylinder 50, 55, 60T | 1            |
| 8        | C Y 337    | Pin - Top Cylinder 50,55,60T      | 1            |
| 9        | CY5007-01  |                                   |              |